# Peoplegeist Text-KI

## Profitiere vom Wissen in Störungs-/Wartungs-Kommentaren; Reduziere >15% Ausfallzeit

Introduction

#### Themen

- **Einführung**
- Führung durch Software
- Wie anwenden

IHR VORTEIL

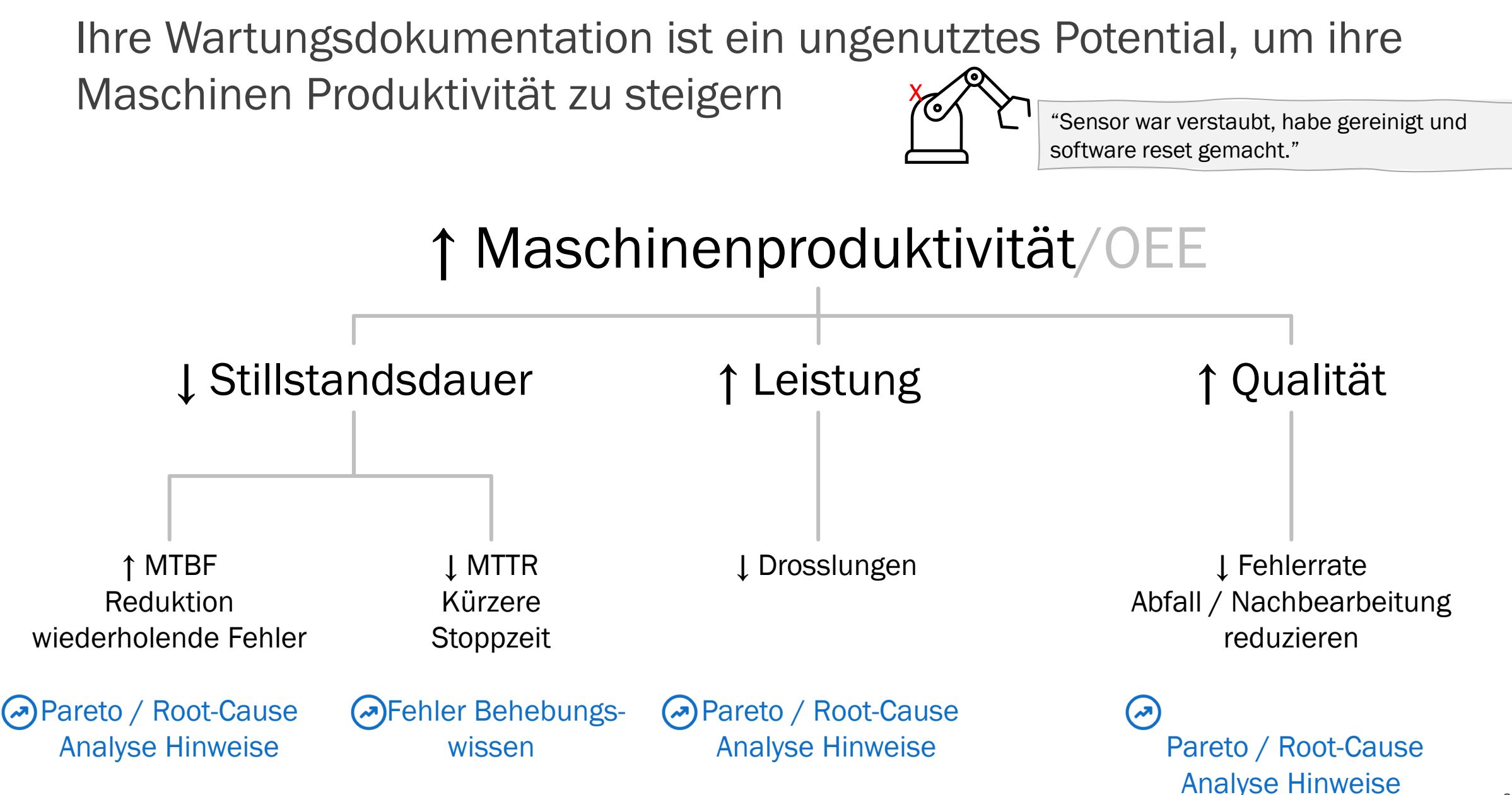

#### Sie dokumentieren Stillstände und Wartung, erhalten aber nicht die Erkenntnisse wie sie sich das wünschen

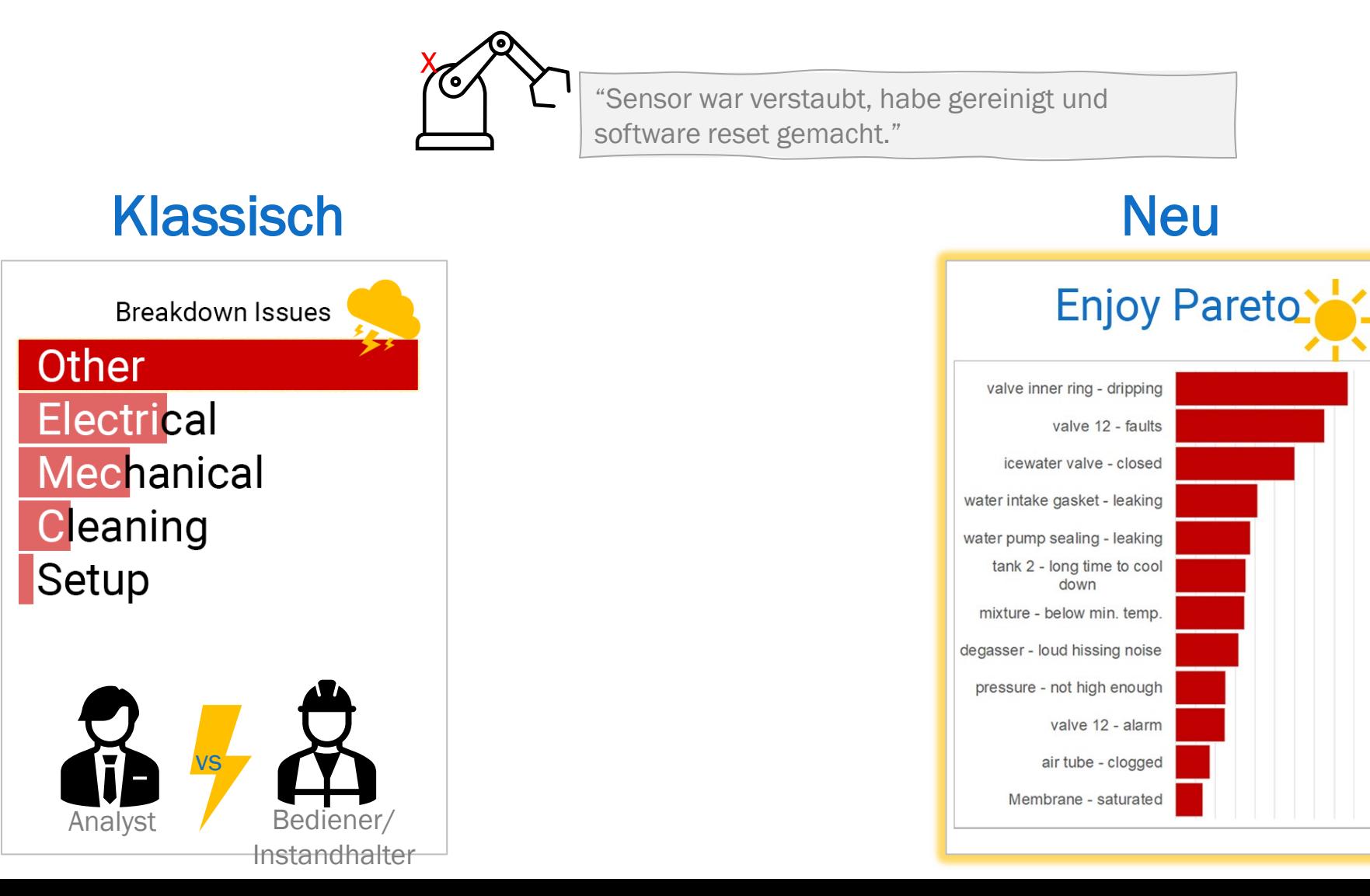

4

DAS LEBEN MIT PEOPLEGEIST

#### Die Text-KI liest die Texte für Sie und zeigt die sich oft wiederholenden Probleme und ungeplante Wartungsarbeiten auf

KI – versteht Fertigungsthemen Theorem Zusammenfassung der

# wiederkehrenden Probleme

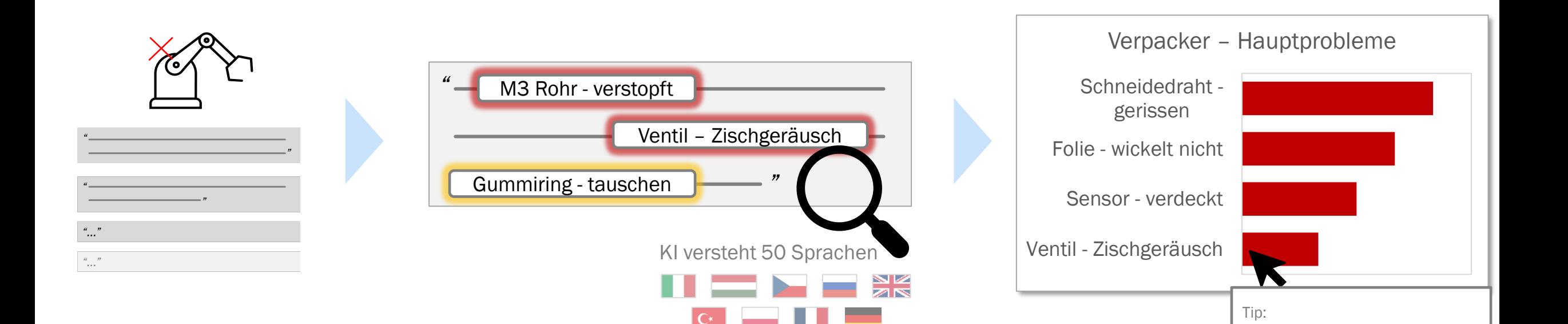

**Gummiring tauschen** 

#### Ihr Team kann das Wissen in der Dokumentation direkt anwenden

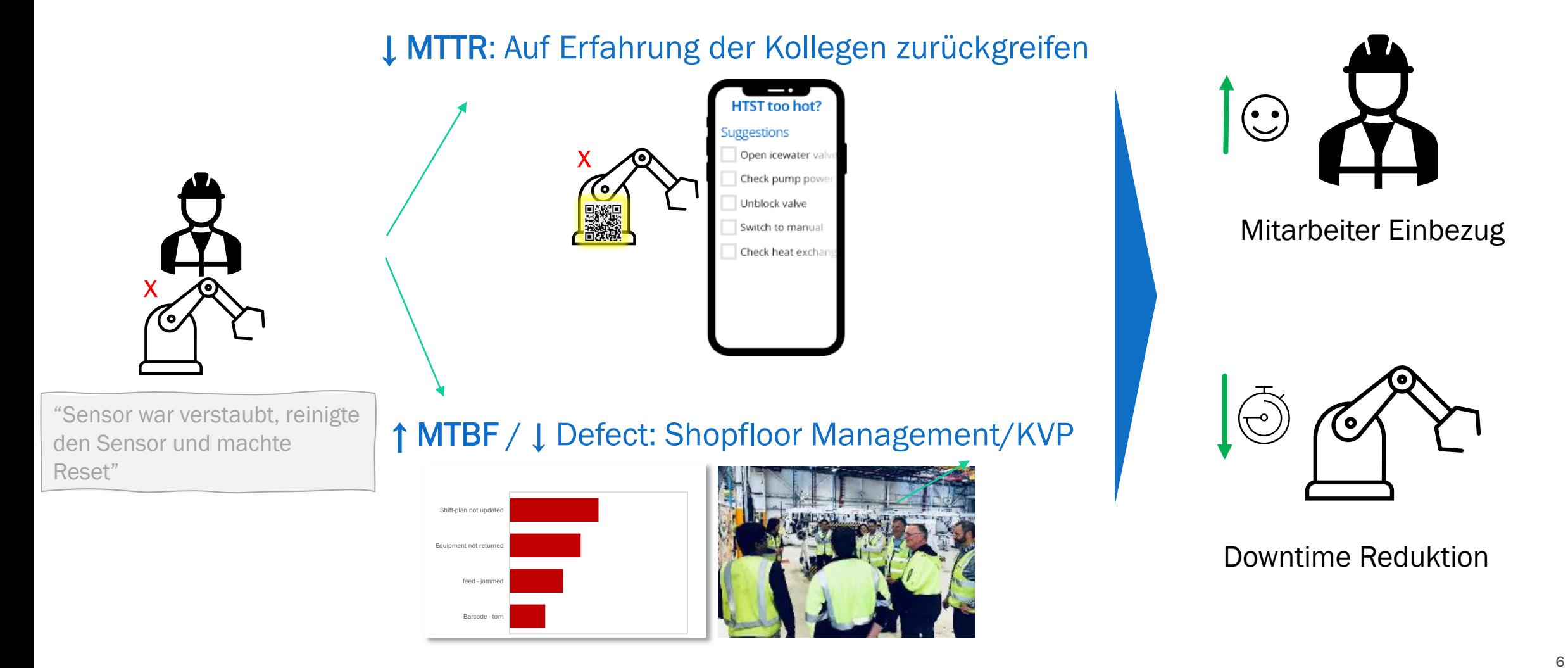

#### Lade dein Excel rauf und finde darin 15% Stoppzeit, die du zurück gewinnst

![](_page_6_Figure_2.jpeg)

#### Themen

- **Einführung**
- Führung durch Software
- Wie anwenden

#### AUFSCHLÜSSELUNG 1/2

#### Sehe welche sich wiederholenden Probleme sich in den Texten verstecken und eliminieren manuelle Kategorisierung

![](_page_8_Figure_2.jpeg)

#### Sie erhalten Root Cause Hinweise

![](_page_9_Figure_2.jpeg)

![](_page_10_Figure_0.jpeg)

ABFRAGE & BEHEBUNGSSCHRITTE BEISPIEL

#### Suche nach "Bedeutung", mehrsprachig, ideal für Firmen mit mehreren Standorten

![](_page_10_Picture_93.jpeg)

6. Übersetzt automatisch

#### TROUBLE SHOOTING

#### Beschreibe ein Problem und erhalte eine automatische Checkliste von typischen Aktionen

![](_page_11_Figure_2.jpeg)

Die KI kann neben Wartungstexten auch weitere Texttypen auswerten

Wartungs- & Stillstandstexte **Notings- And August 2018** Wartungssupport Tickets

![](_page_12_Picture_3.jpeg)

![](_page_12_Picture_5.jpeg)

![](_page_12_Figure_7.jpeg)

Maschinenwartung und Abläufe verbessern Fehler pro SKU finden Finde Wartungs- und Schulungslücken

Reduktion Support-Aufträge

#### Themen

- **Einführung**
- Führung durch Software
- Wie anwenden

#### Das System ist bereit in 2 Wochen

![](_page_14_Picture_59.jpeg)

# Verpasse nicht 15% Stillstands Reduktion und fange an von deiner Wartungsdokumentation zu profitieren

#### $> \epsilon$  50'000.-

- Pareto mit konkreten Problemen und Ursachenhinweis
	- Fehlerbehebungstipps

### Automatisiert

Ohne manuelle Kategorisierung Kein IT-Project

Excel ist alles, was es braucht bereit in 2 Wochen

Each record or "event" can have multiple texts and unlimited meta fields

![](_page_16_Picture_121.jpeg)

Mandatory **Optional** 

## Typical improvement of records

*"Station has gone dark. HMI is dark too. Found that the power adapter was broken."*

• Machine name is needed in meta-data

*"Today we had 2 power alerts on the mixer, a torque error on the assembly robot, the rest of the day was good."*

• Summary-message: Split into 3 messages

*"I sanded down the cylinder on the warehouse pick robot"*

• 'warehouse pick robot' is a big installation, add subcomponents/submachines to meta-data or text-body

*"Station 12 has overheated tank. I tried steps in SOP already. Need help"*

- Record not only unresolved issues, but all problems
- Record resolution as well

*"We are running 5dl PET and we vent 12 on filler is making hissing noise"*

• Add to metadata SKU or Config '5dl PET'